# COMMENT DECOUVRIR UN RESEAU DE NEURONES ?

Comment découvrir l'intelligence artificielle sous forme de jeux ?

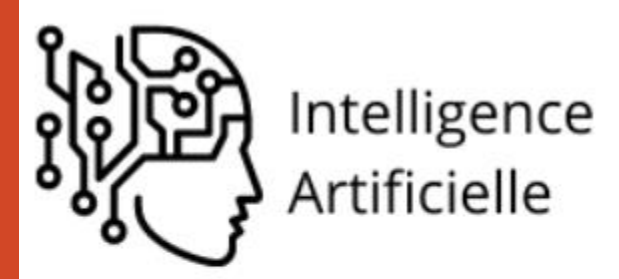

Toute technique permettant aux ordinateurs d'apprendre à résoudre des problèmes et à prendre des décisions

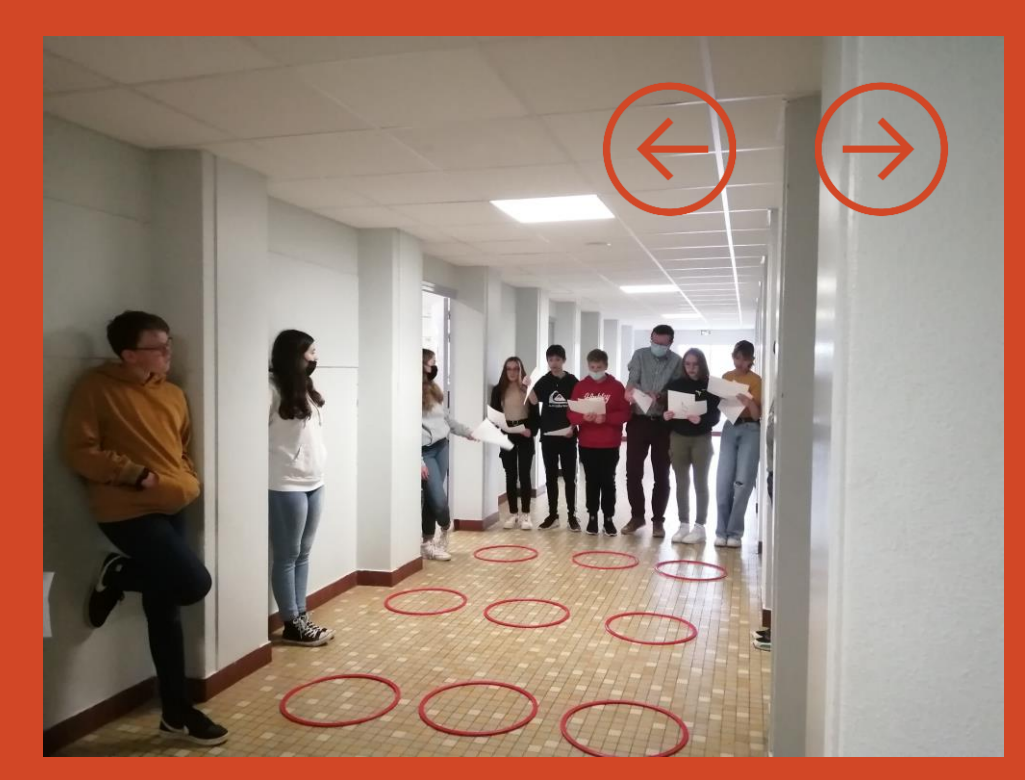

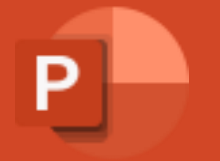

### L'INFORMATIQUE DEBRANCHEE SOUS FORME DE JEUX

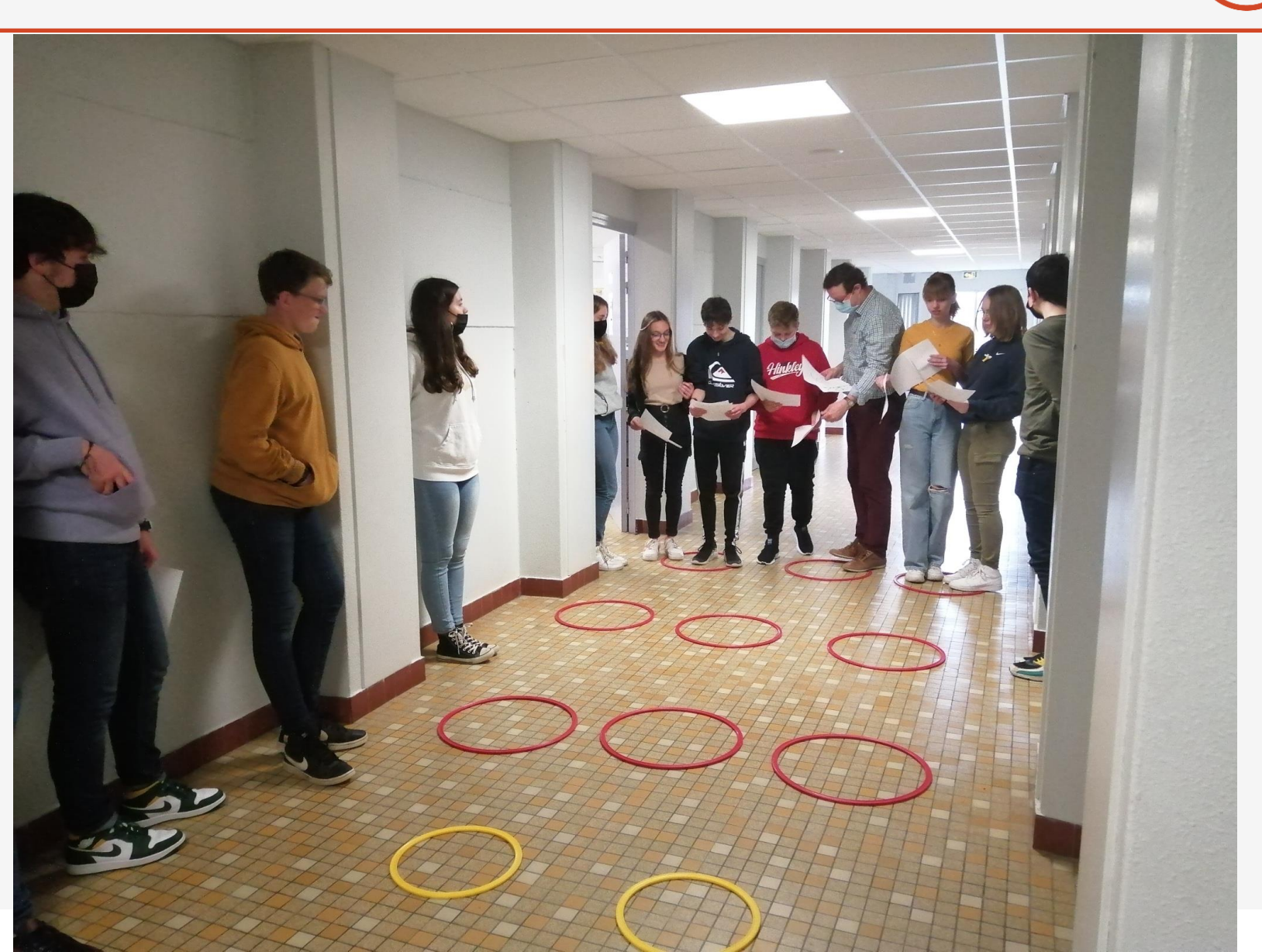

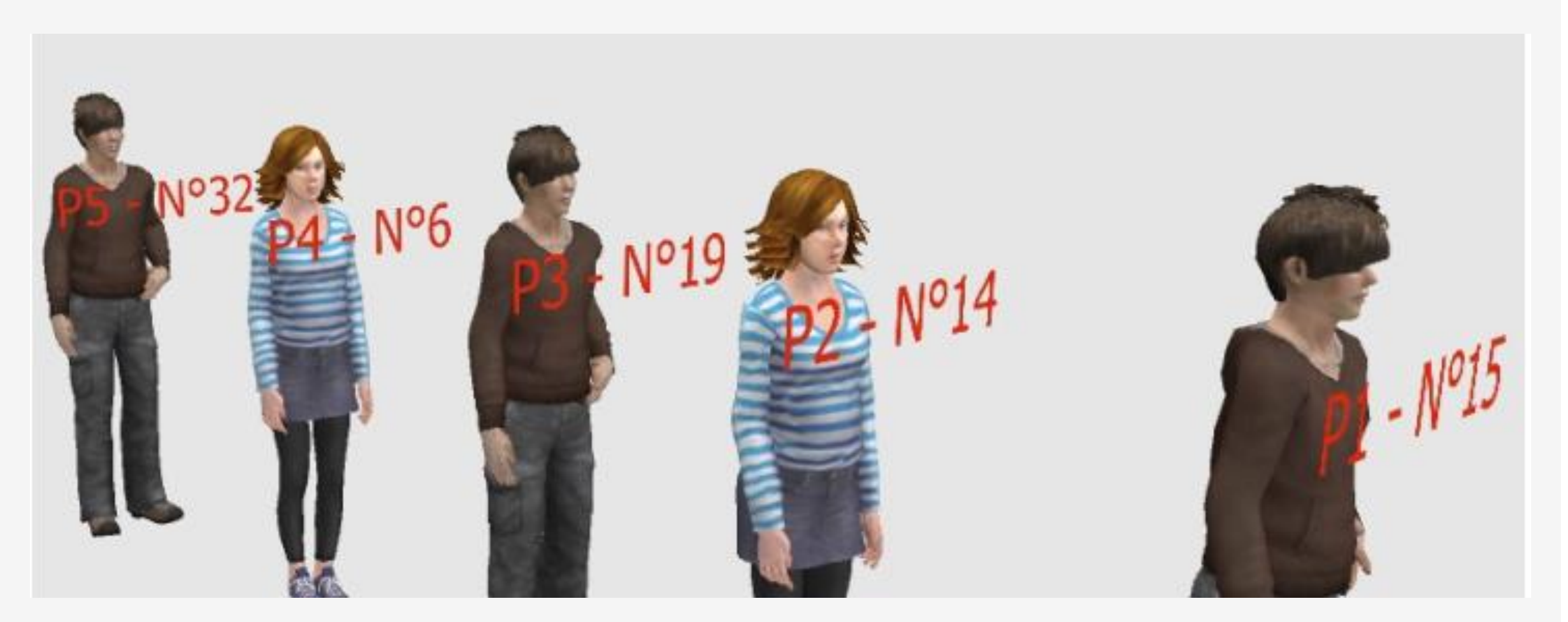

### COMMENT TRIER LES NUMEROS DES ELEVES P1 A P5 ?

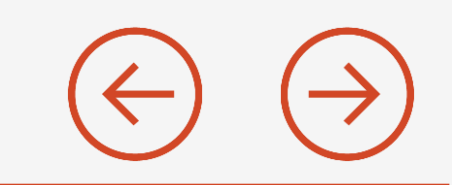

La personne en tête de la file remonte la file et compare successivement son numéro à celui des autres personnes. La file avance et la personne qui était seconde entame le même parcours.

- Si une personne de la file a un plus grand numéro, les numéros sont échangés.
- Quand tous les numéros « montrés » par les personnes de la file ont été examinés, la personne qui remonte la
- file cache son papier et ne le montre plus à personne.
- Elle se place tout au bout de la file.
- Le processus de tri se termine lorsque la personne qui était en tête de file initialement se retrouve à nouveau à cette place

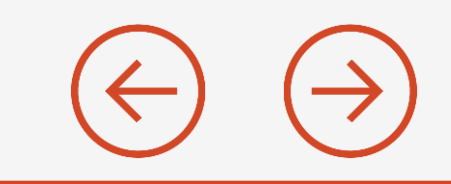

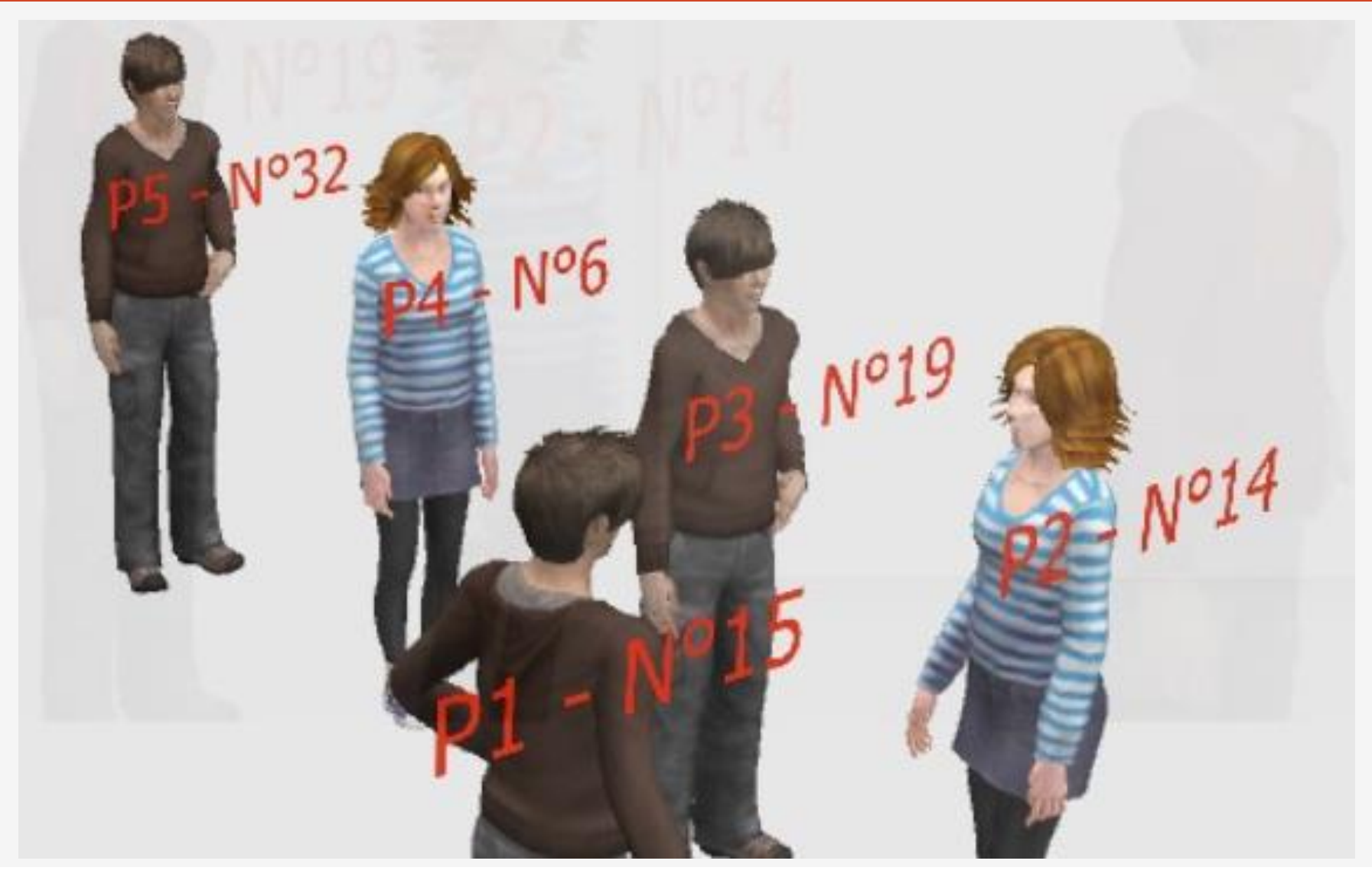

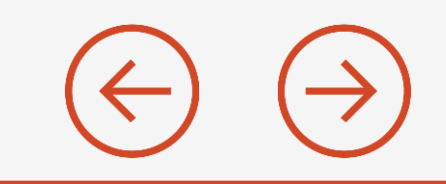

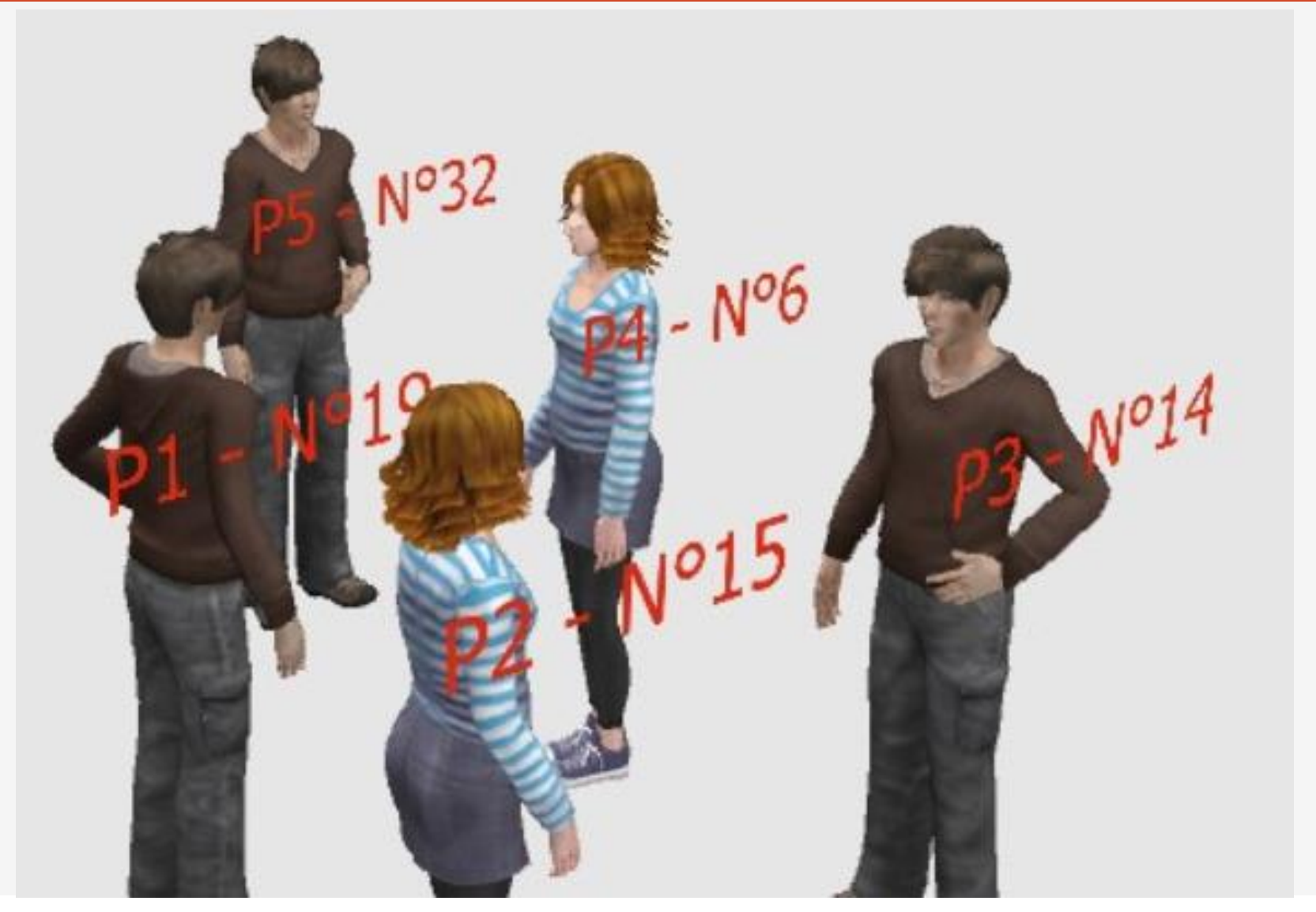

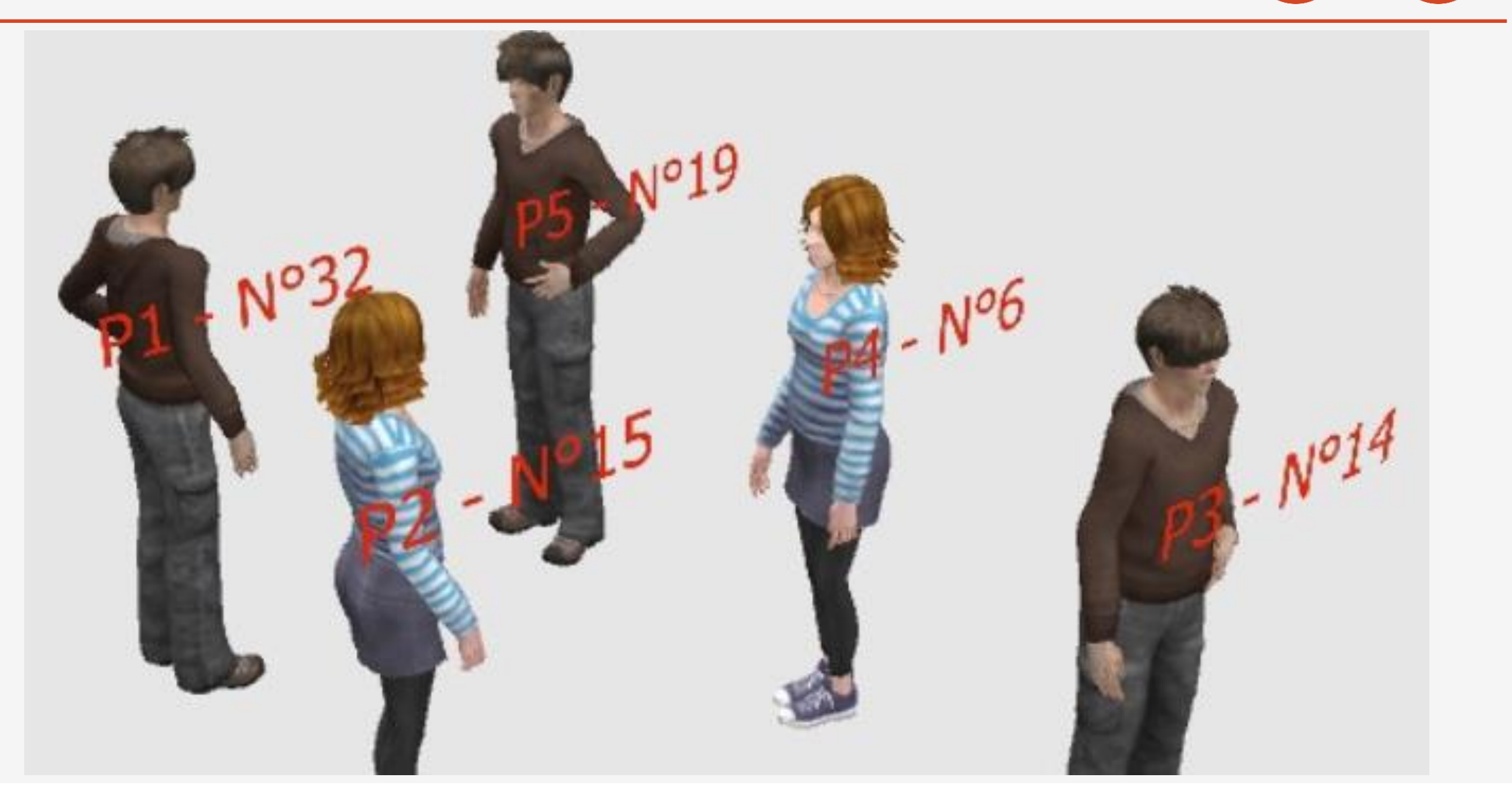

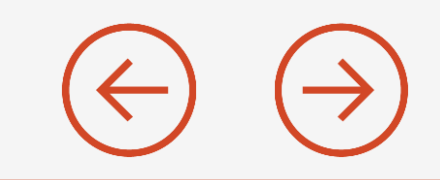

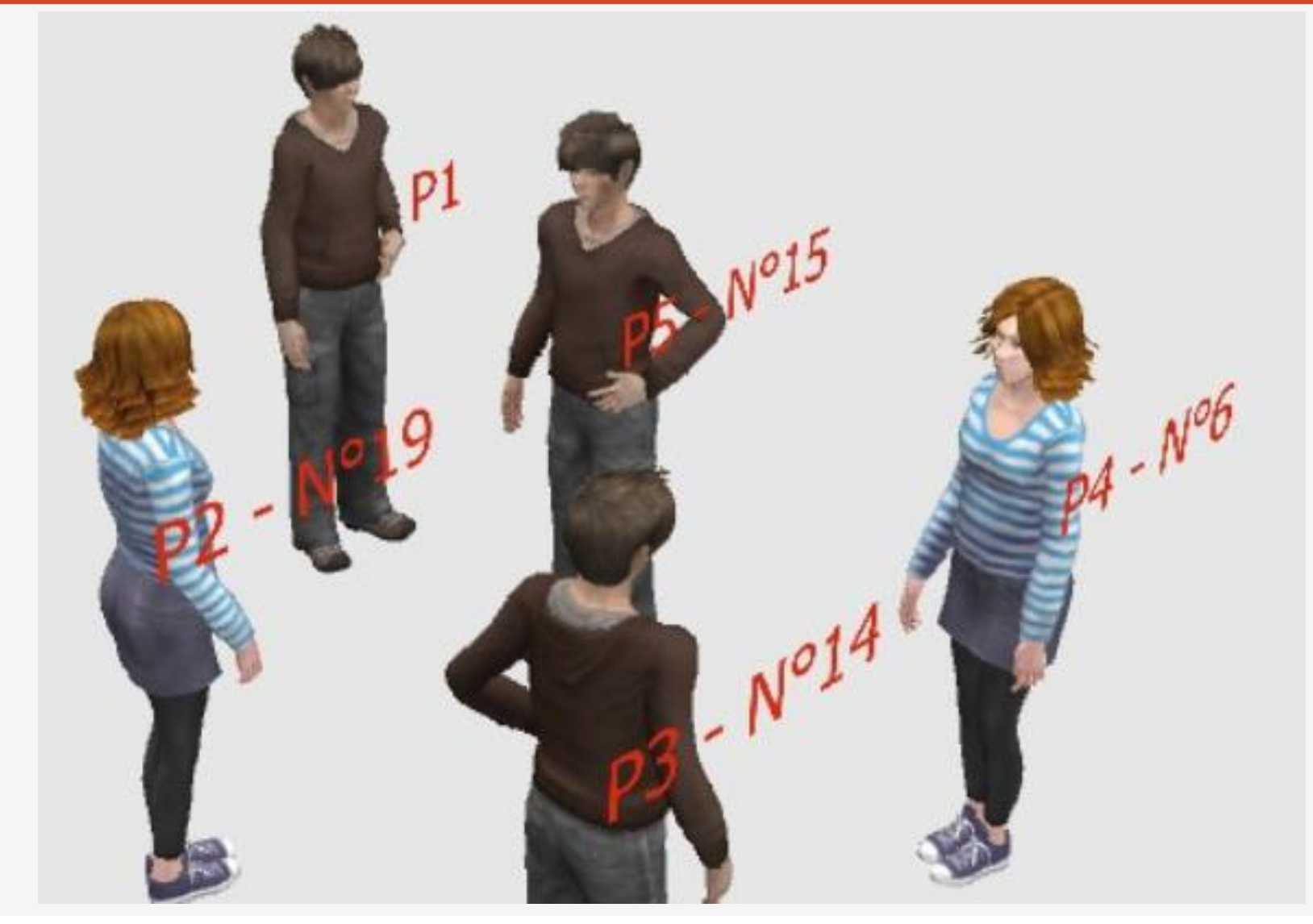

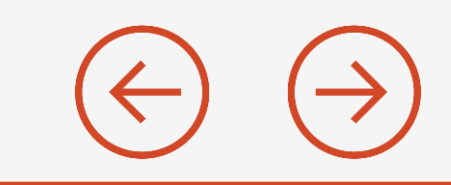

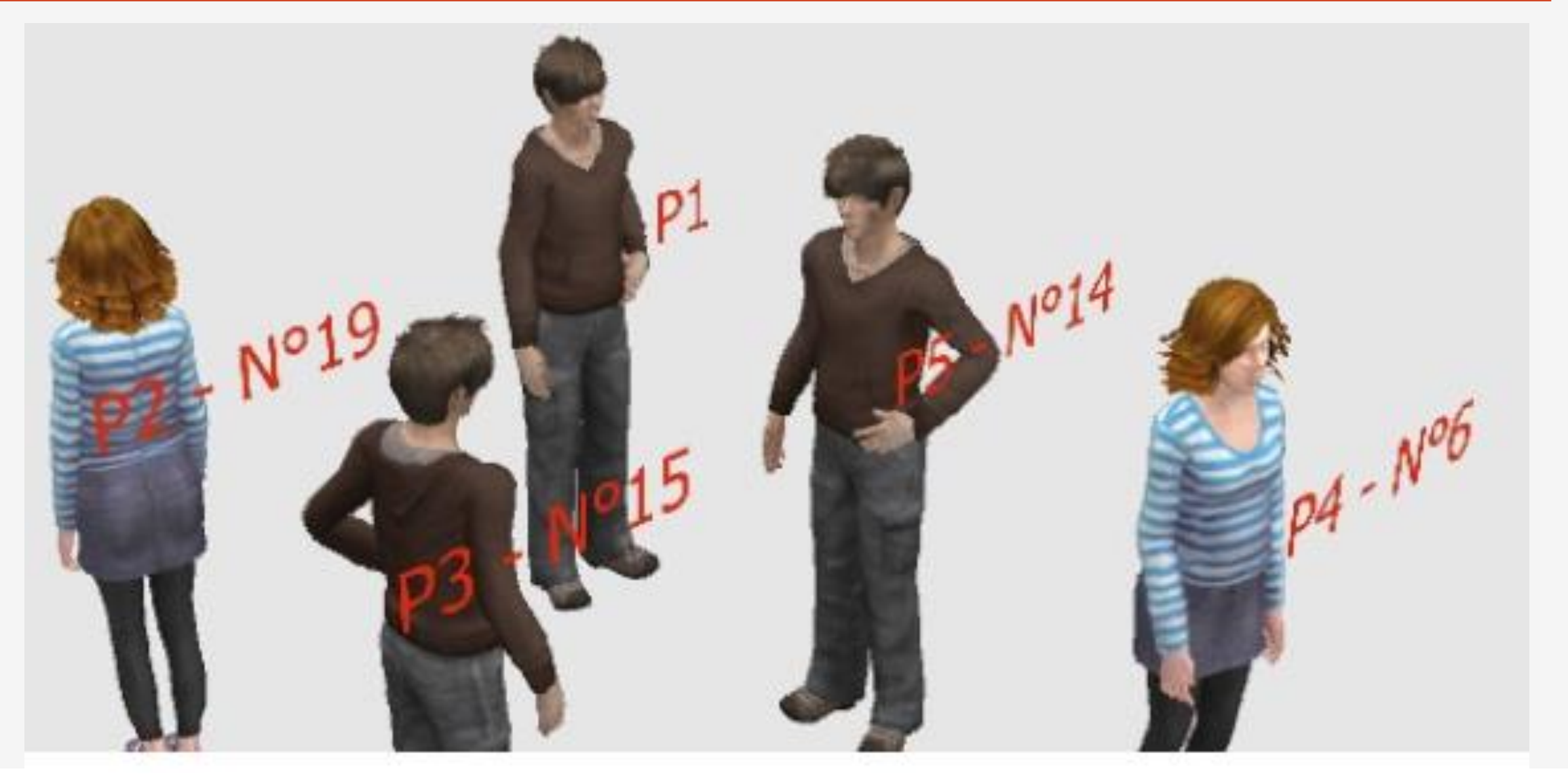

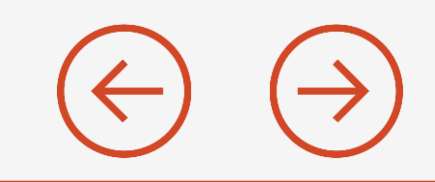

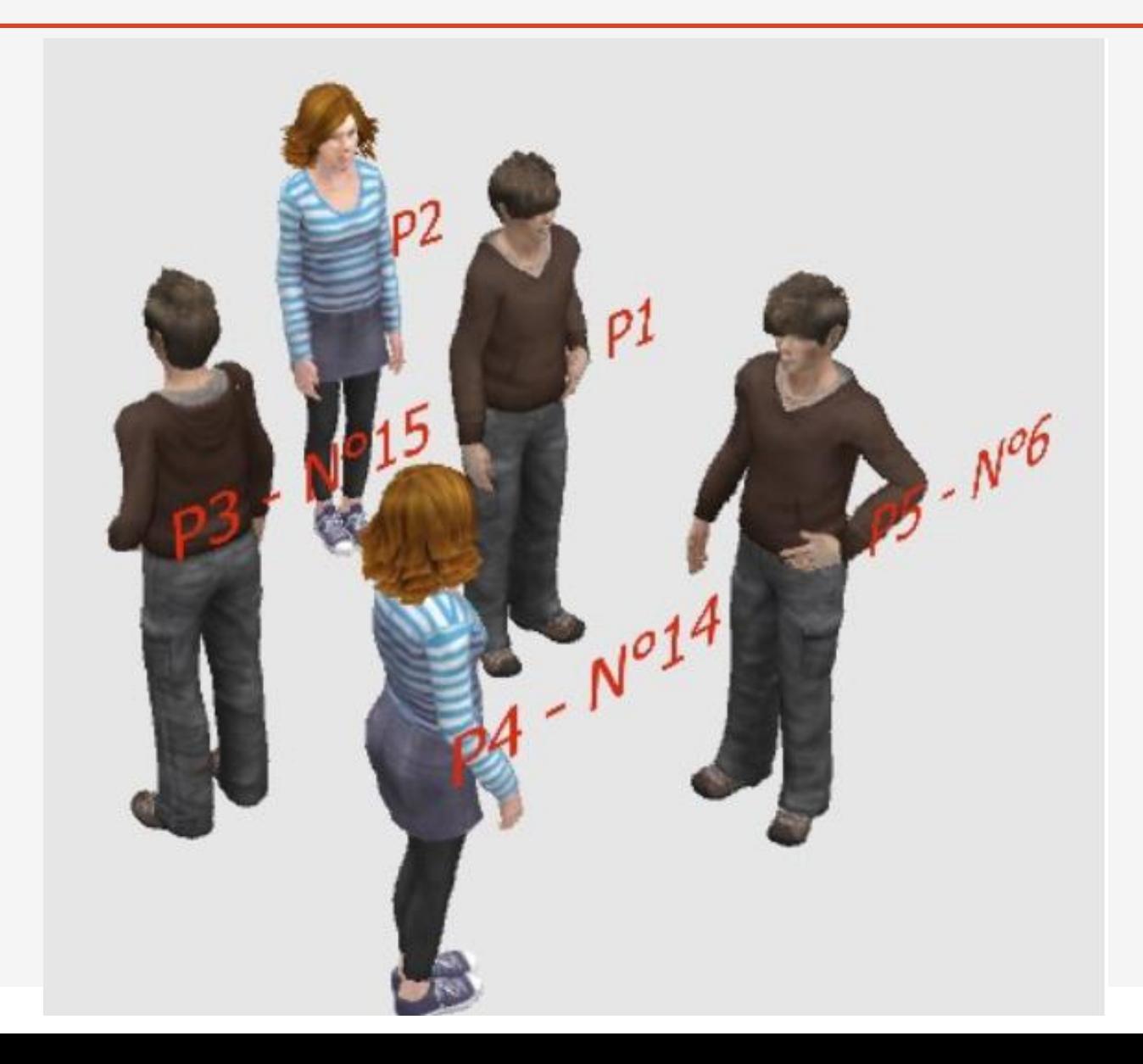

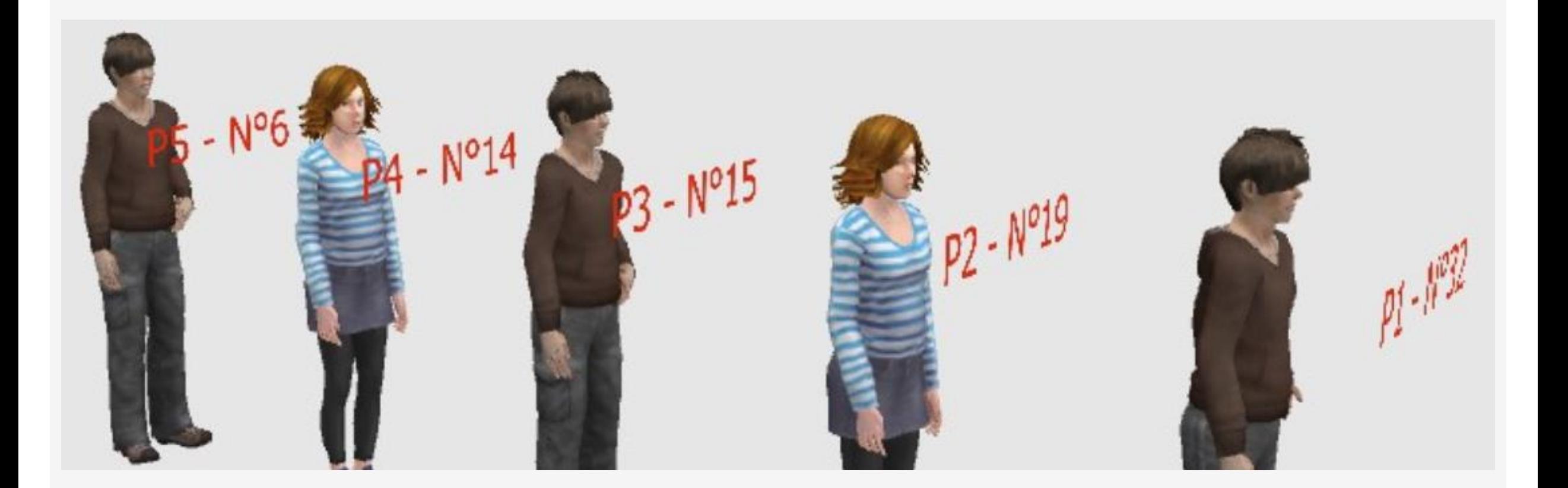

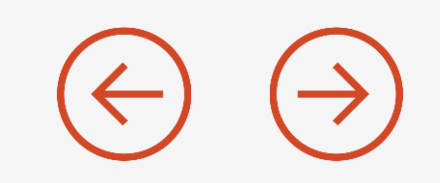

### **L'animation suivante peut servir à illustrer un programme de tri :** http://lwh.free.fr/pages/algo/tri/tri\_rapide.html

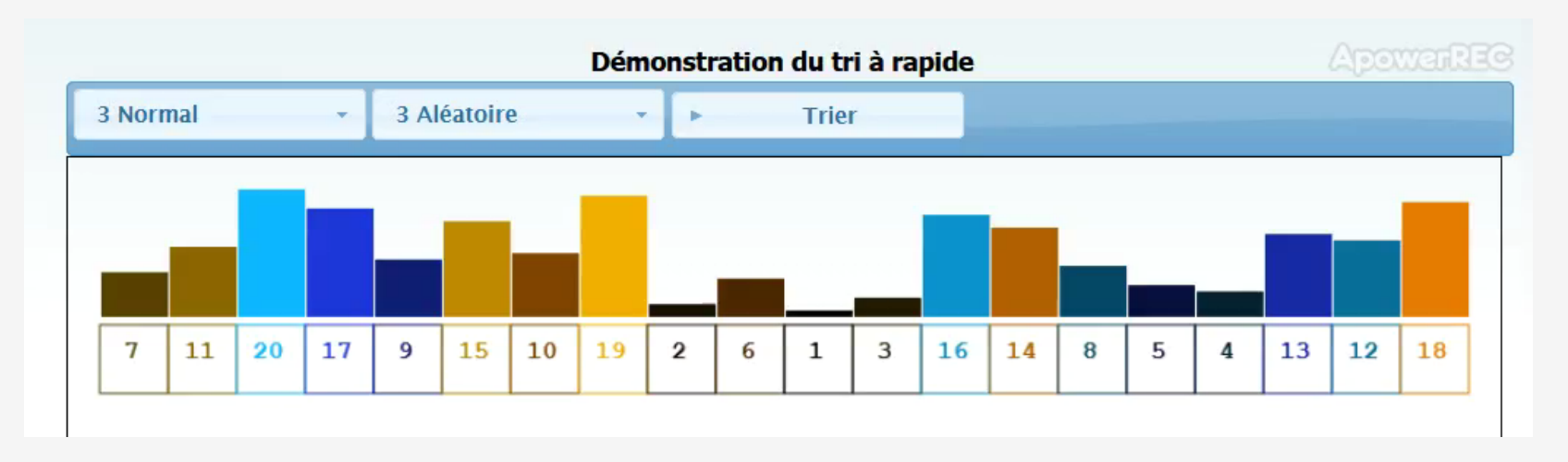

#### Comment formuler cet algorithme? :

#### Tant que je ne suis pas au bout de la file

J'examine le numéro montré par la personne suivante (pas ceux qui sont cachés) Si mon numéro < que celui de cette personne Alors j'échange nos numéros

#### Comment transformer cet algorithme en réseaux de neurones ? :

On dessine ou matérialise le réseau de tri sur le sol.

6 personnes participent par manche. Elles reçoivent un papier avec un numéro portant un nombre aléatoire et se placent sur les carrés de la première ligne à l'entrée du tri (numéros mélangés).

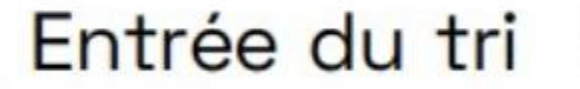

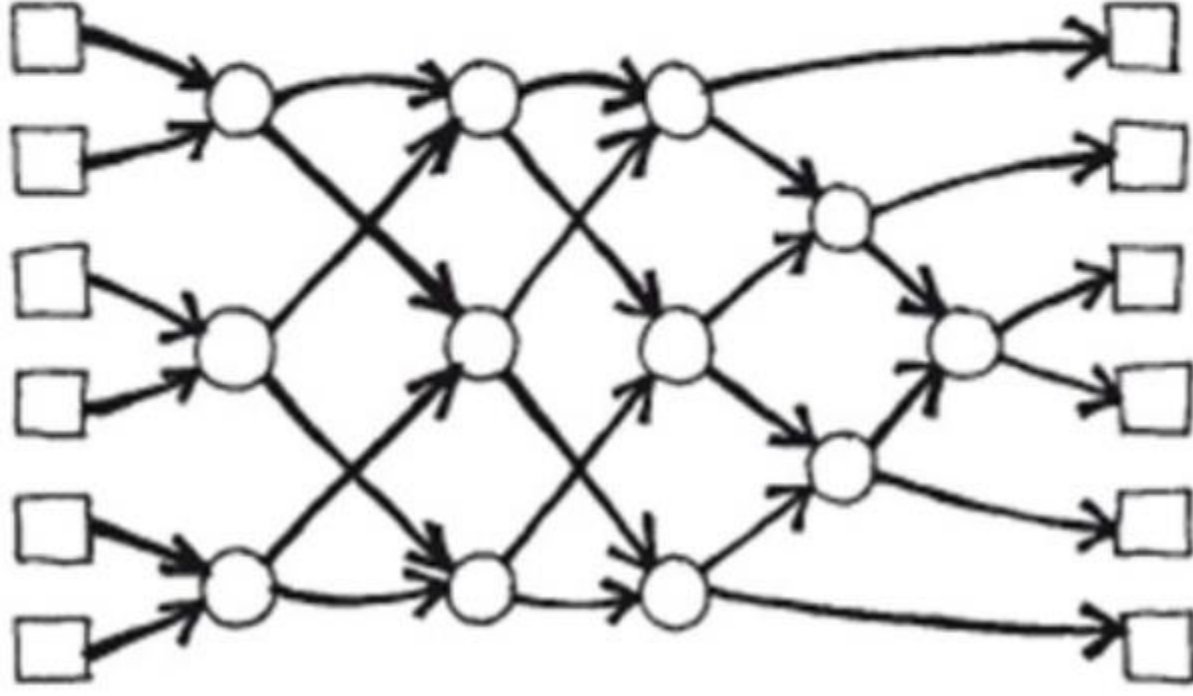

Sortie du tri

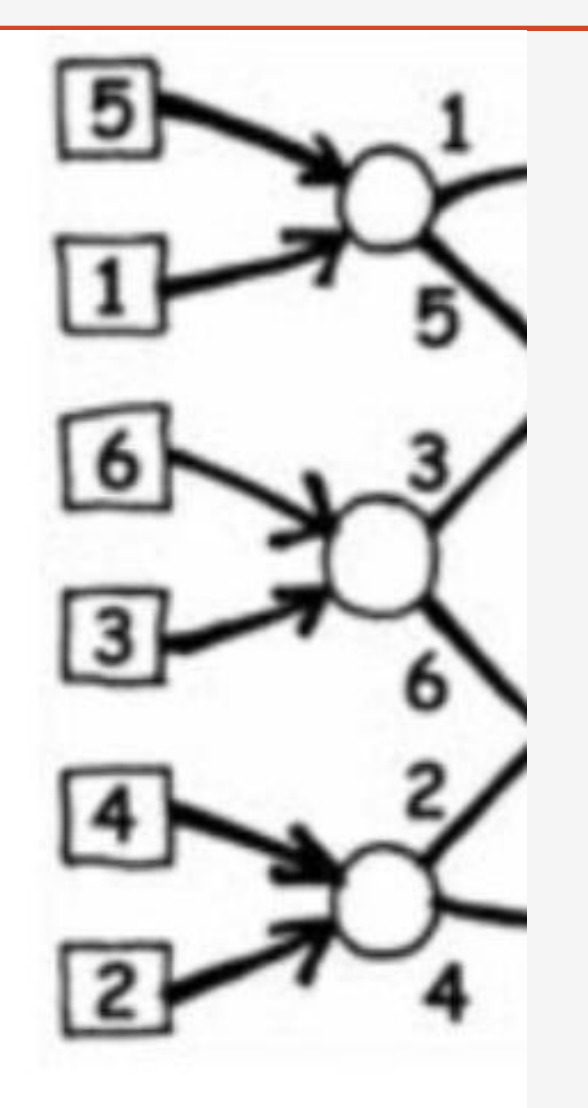

 $\bigtriangledown)$ 

**ETAPE 1** 

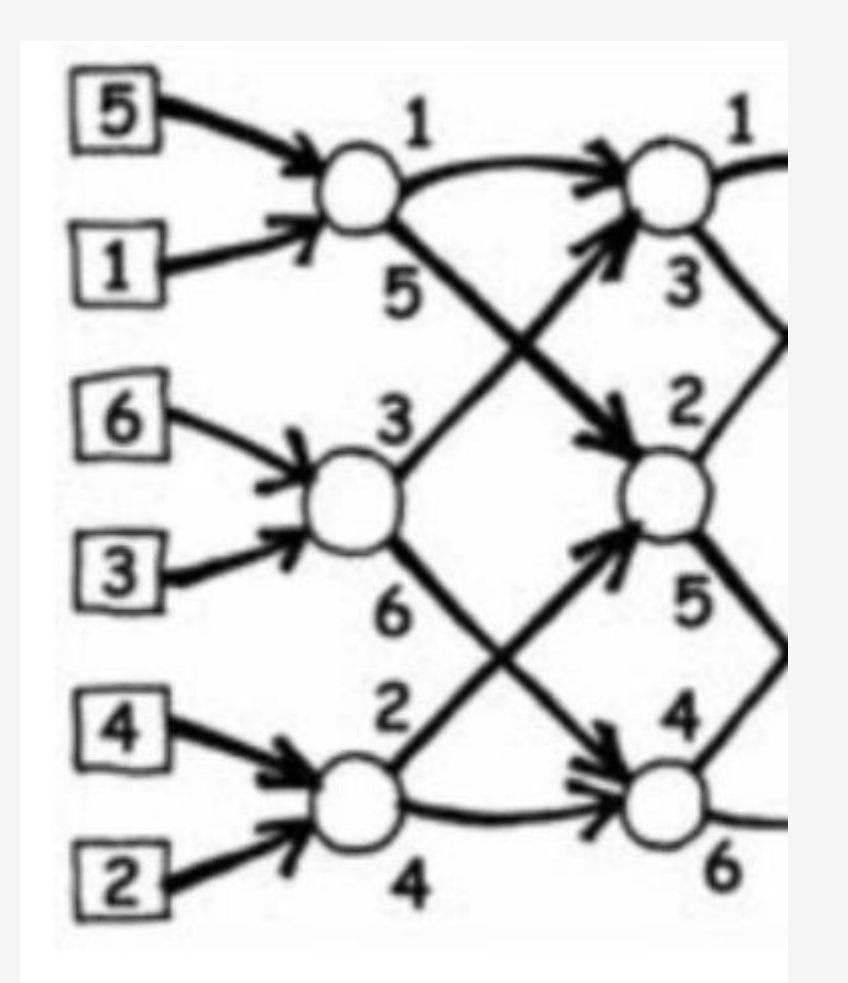

**ETAPE 2 ETAPE 1** 

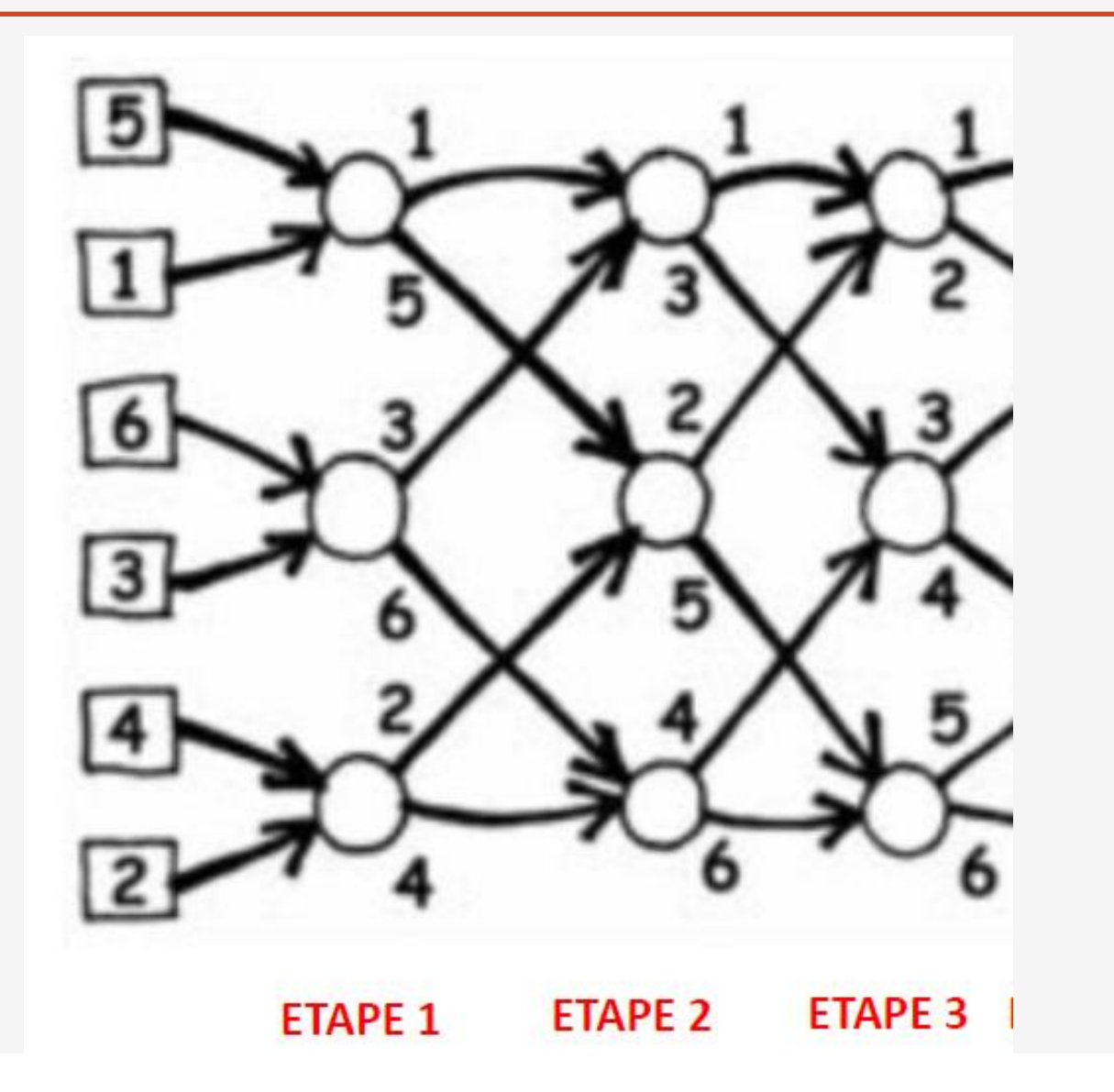

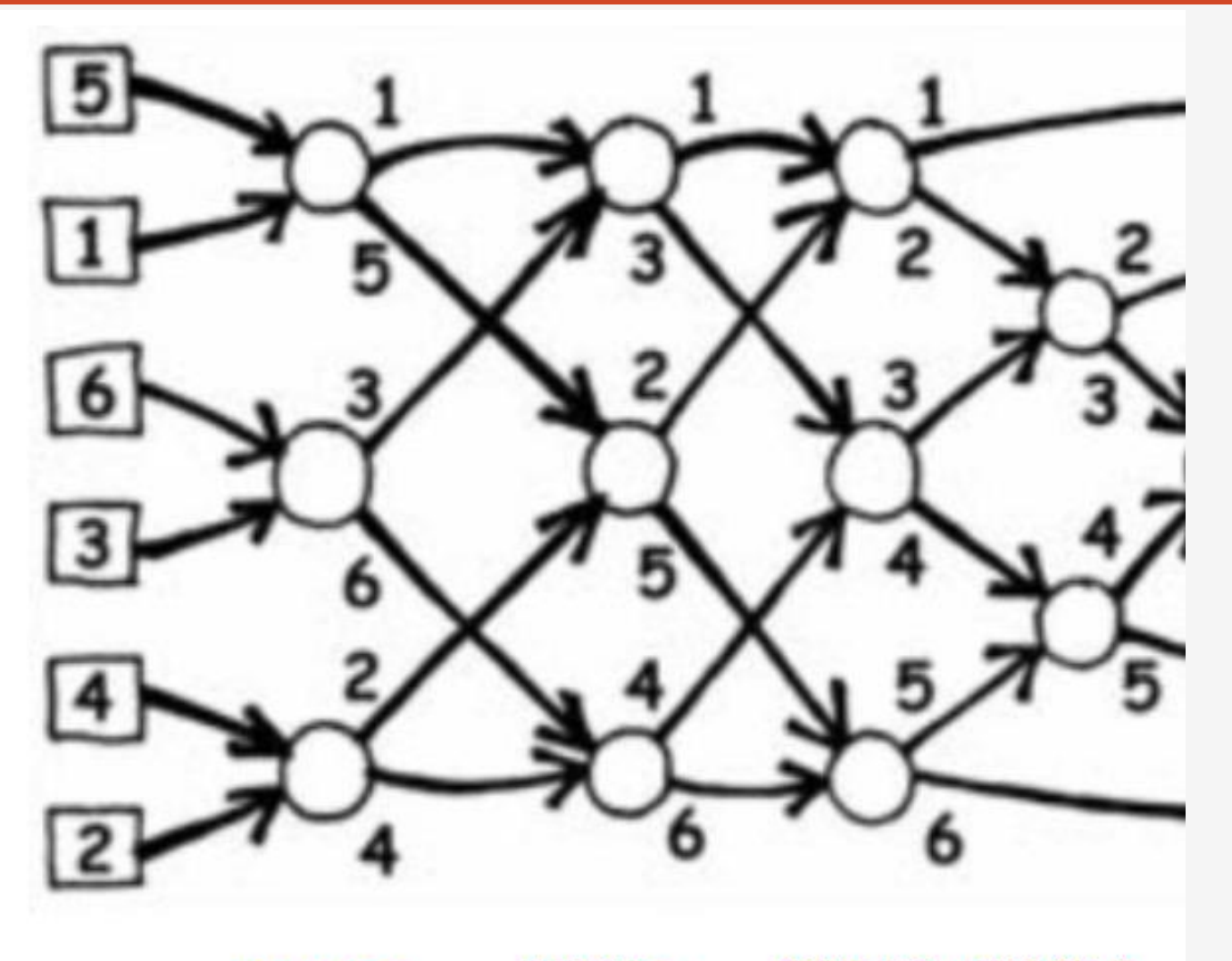

 $\bigtriangledown$ 

**ETAPE 3 ETAPE 4 ETAPE 2 ETAPE 1** 

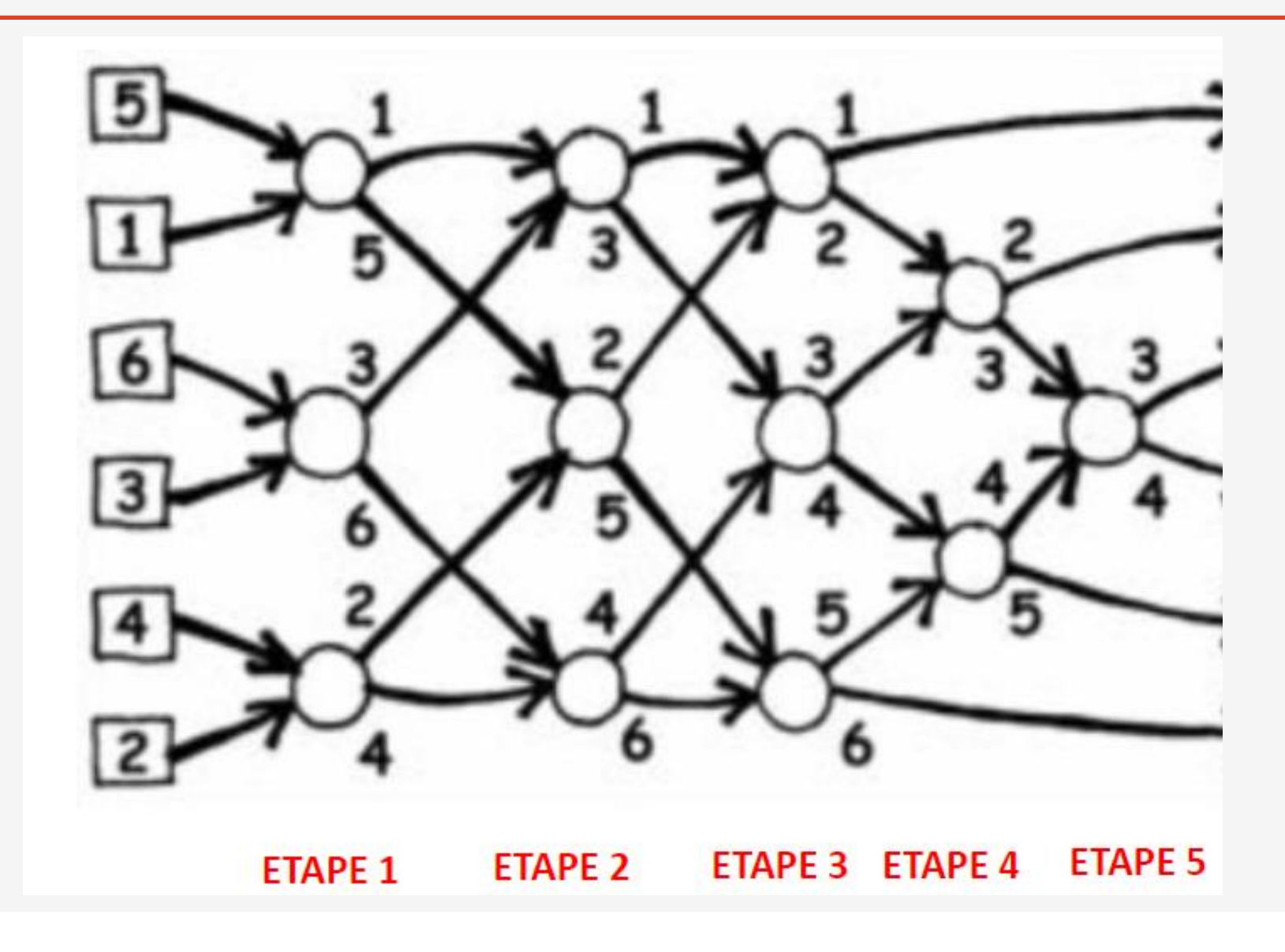

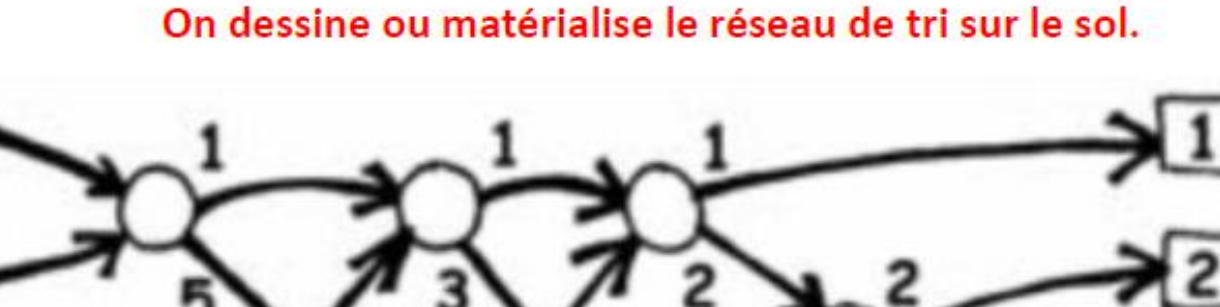

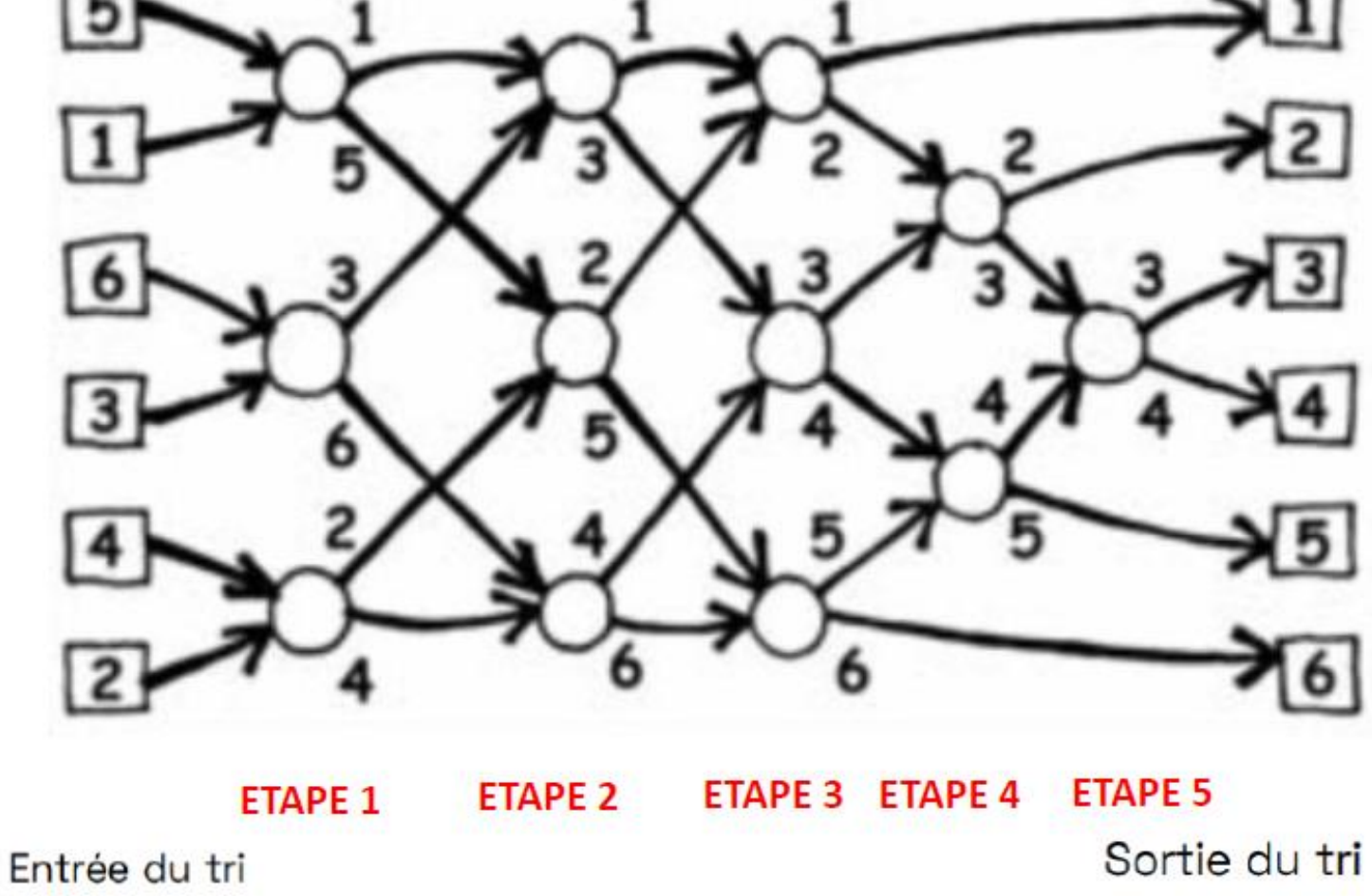

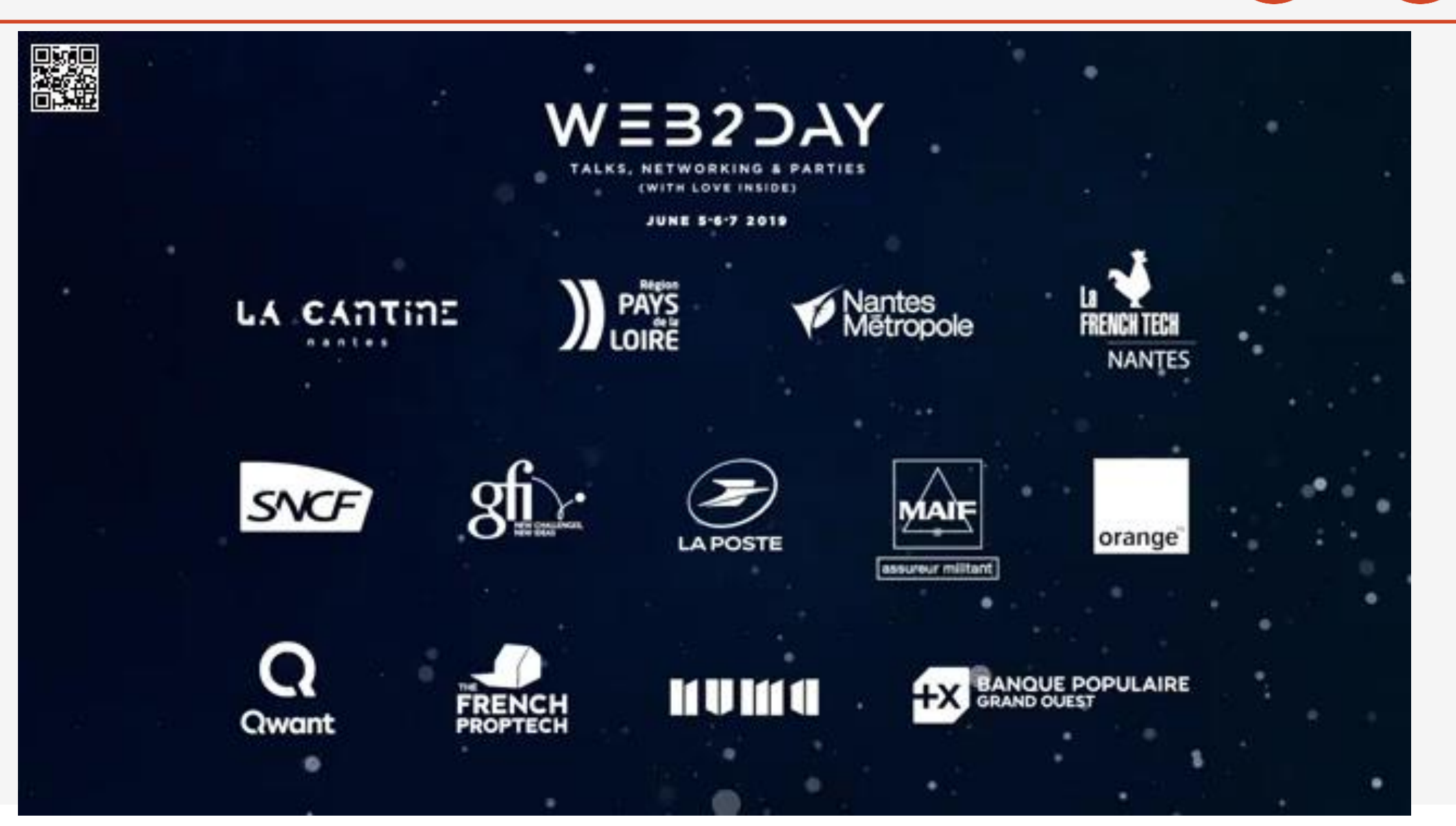

## COLLEGE LE CLOS TARDIF SAINT JAMES

PERENNES PHILIPPE - Mobile : 06 61 56 73 39 Mél : philippe.perennes@ac-normandie.fr Professeur de Technologie - RUPN - GAR Formateur académique de technologie IAN - Interlocuteur Académique au Numérique https://philippeperennes.fr/

Collège Le clos tardif 1 avenue guillaume le conquérant 50240 - SAINT JAMES Tél. 02 33 48 32 29 college-clostardif.etab.ac-caen.fr

------------------------------------------------------------

------------------------------------------------------------

-----------------------------------------------------------

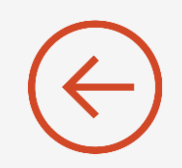